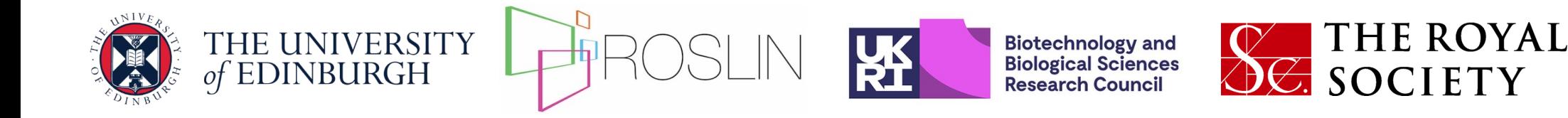

# **Day 4**  A framework for simulating genotype by environment interaction *Simulation of multi-environment trials*

Jon Bancic, Chris Gaynor, Gregor Gorjanc, Daniel Tolhurst

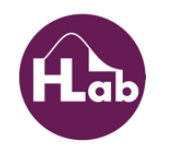

## **Lecture overview**

- Introduction
- Framework for simulating GxE interaction
- Framework application
	- Statistical model comparison
	- Breeding simulation

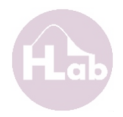

# **Why implement GxE into simulation?**

- Introduces more realistic structure and complexity to simulated field trial data
- Answer more targeted questions
	- What level of (partial) replication is required?
	- How many locations are required?
	- Where should material be deployed?
- Fine tuning a breeding pipeline
	- Comparison of breeding strategies, experimental designs and statistical analysis approaches in long-term

# **Genotype by environment (GxE) interaction**

Genotype by environment (GxE) interaction complicates breeding

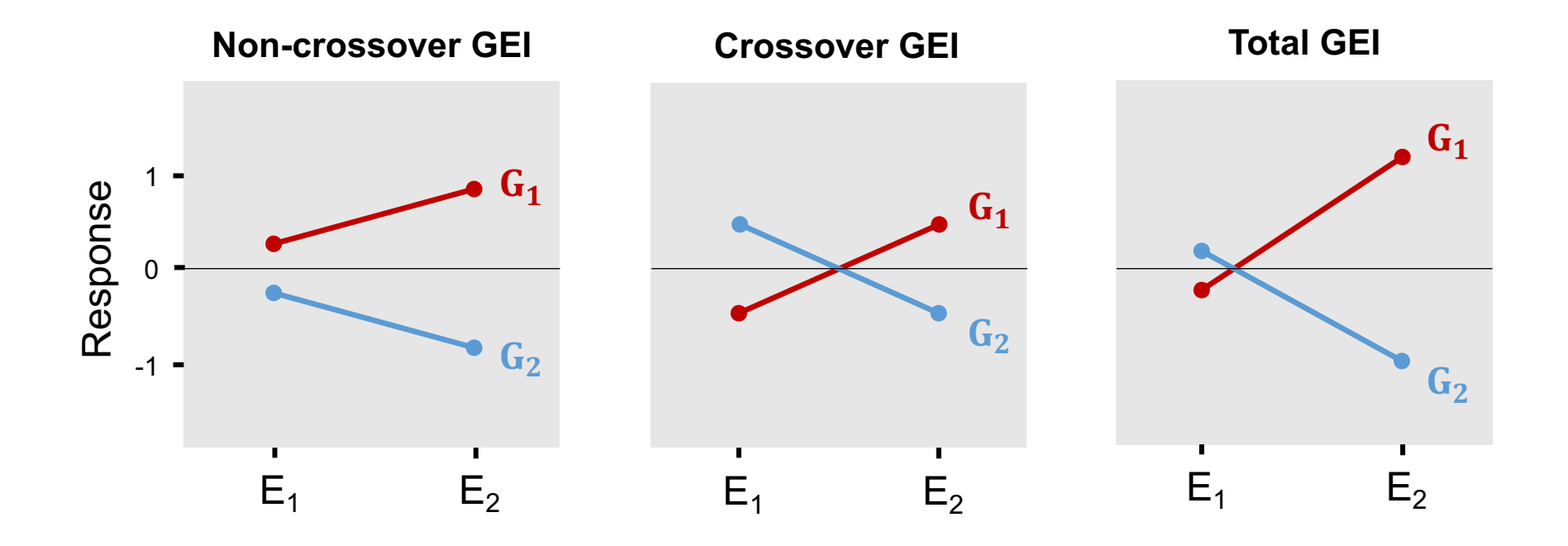

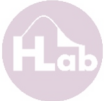

# **Plant breeding program**

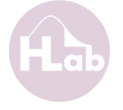

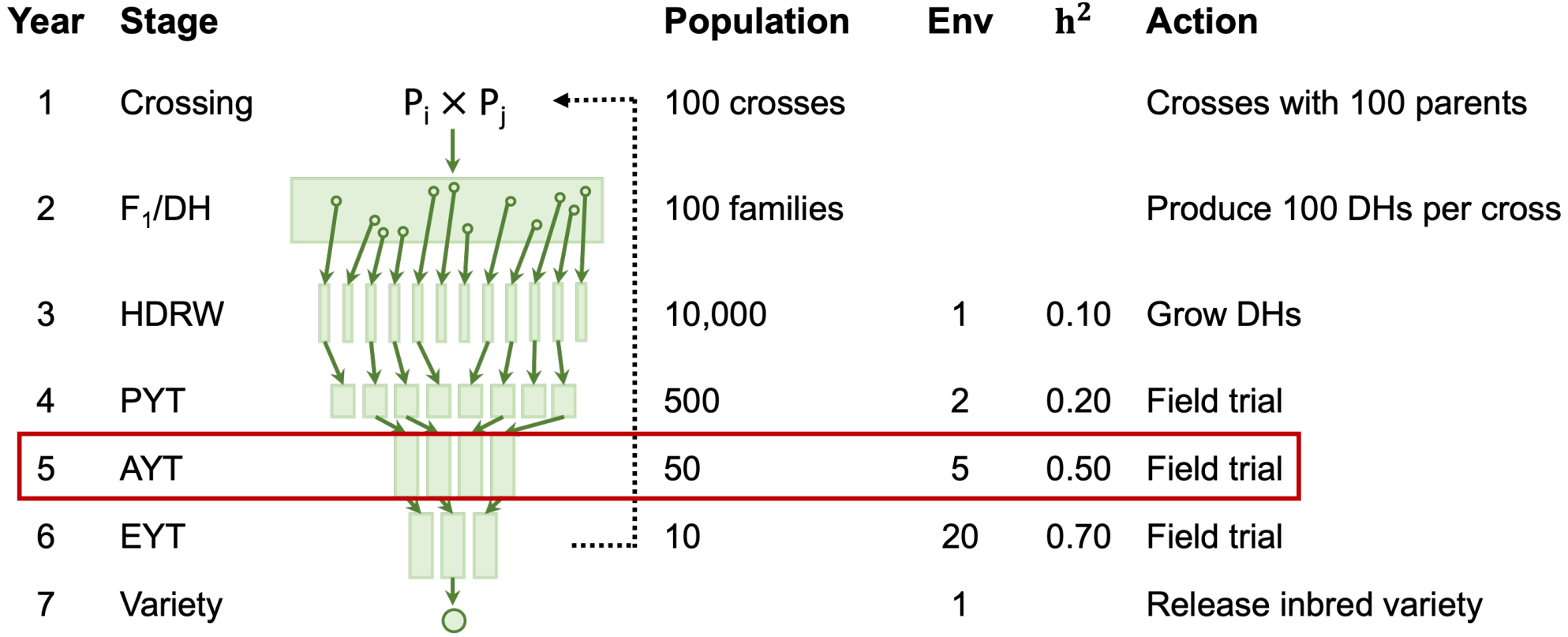

## **MET: Multi-environment trials**

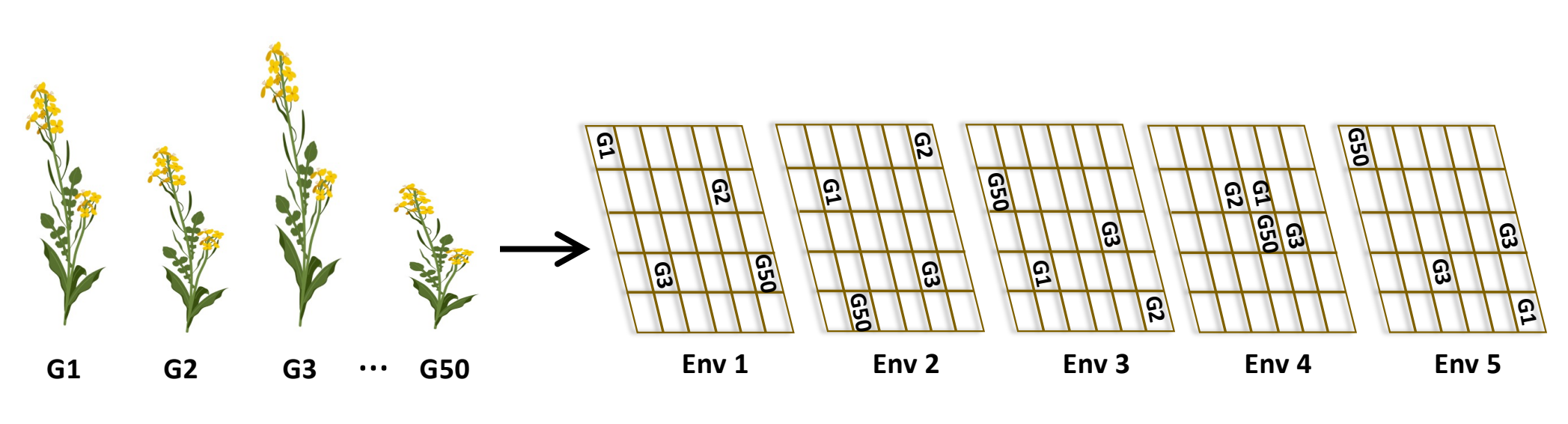

Plant genotypes

Field trials with pre-defined experimental design grown in selected environments

# **Multi-environment trial (MET) dataset**

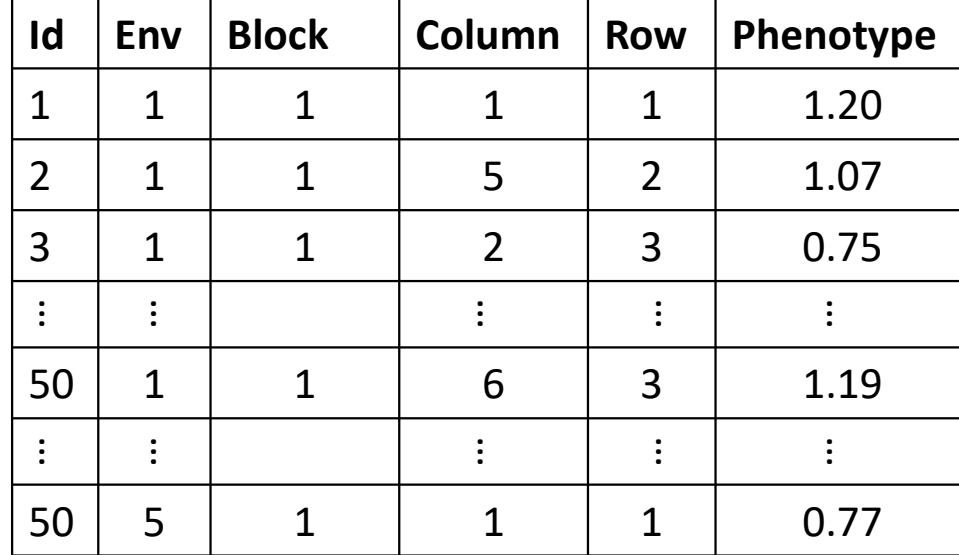

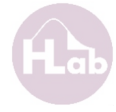

## **Overview of plant breeding field trials**

#### **Experimental design & trials**

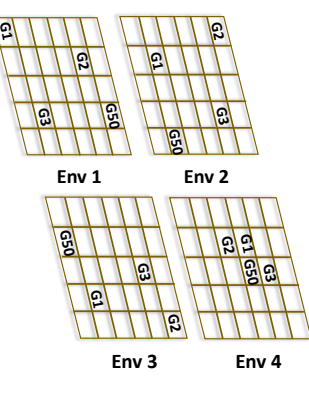

#### **Data collection**

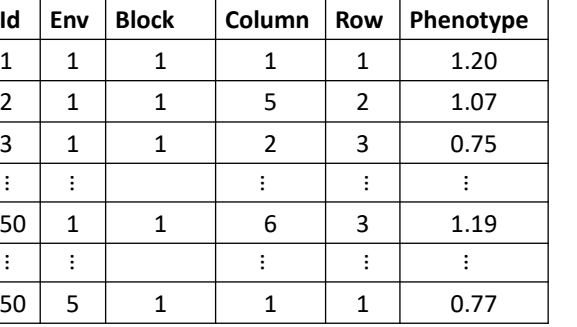

### **Statistical analysis**

```
asreml(y \sim 1 + Env,
```

```
random = \sim fa(Id, 3) + diag(Env)block,
residual = \sim dsum(ar1(Col):ar1(Row)|Env),
data = MET df)
```
#### **Interpretation**

#### **Candidate selection list**

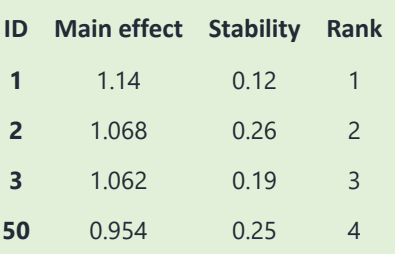

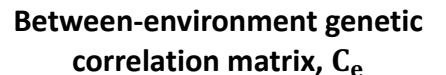

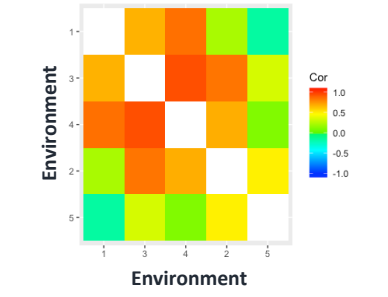

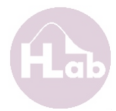

## **Overview of plant breeding field trials**

#### **Experimental design & trials**

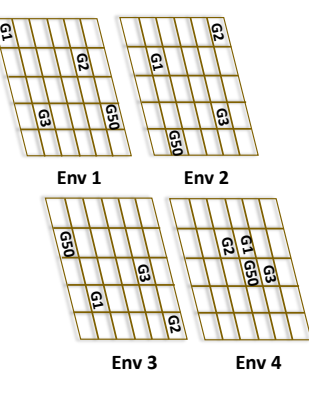

#### **Data collection**

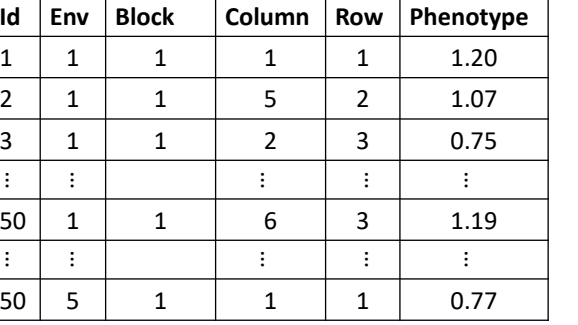

### **Statistical analysis**

```
asreml(y \sim 1 + Env,
```

```
random = \sim fa(Id, 3) + diag(Env)block,
residual = \sim dsum(ar1(Col):ar1(Row)|Env),
data = MET df)
```
#### **Interpretation**

#### **Candidate selection list**

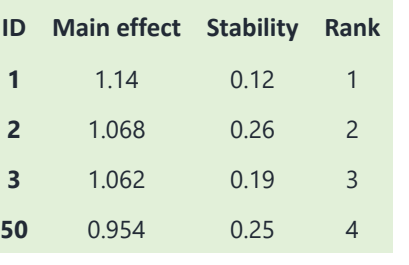

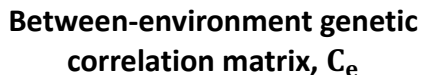

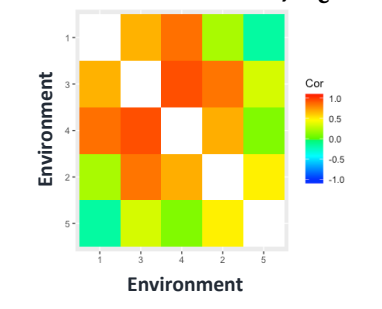

# Simulate this!

# **Simulating phenotypes**

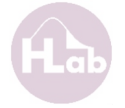

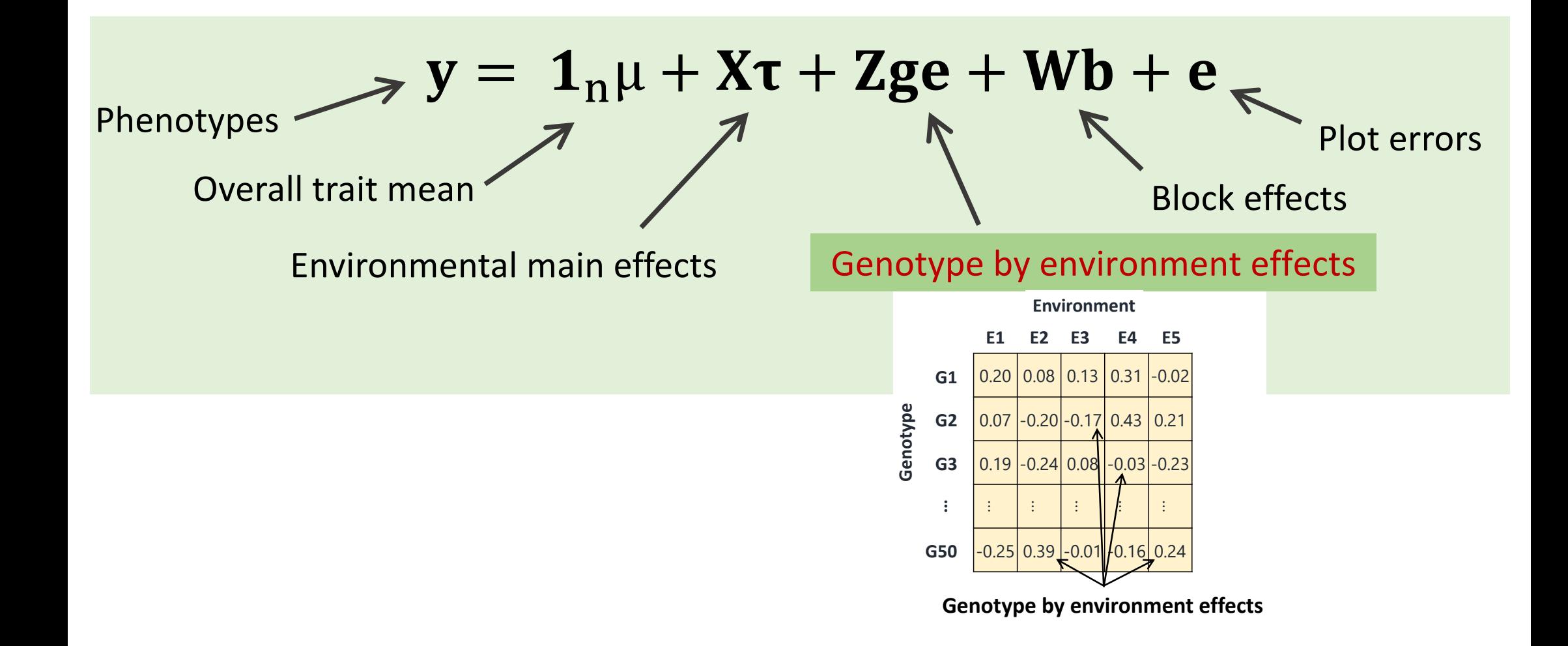

## **Multiplicative models**

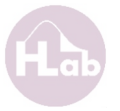

- Effective at capturing and interpreting GxE
- Decompose GxE into a small number  $(k)$  of multiplicative terms
- Each term is the product of genotype effects and environment effect

$$
\mathbf{ge} = (\mathbf{s}_1 \otimes \mathbf{f}_1) + (\mathbf{s}_2 \otimes \mathbf{f}_2) + \dots + (\mathbf{s}_k \otimes \mathbf{f}_k)
$$
  
=  $(\mathbf{s}_k \otimes \mathbf{I}_v)\mathbf{f}_k$   
 $\uparrow$   
Environment effects  
Genotype effects

## **Overview of plant breeding field trials**

#### **Experimental design & trials**

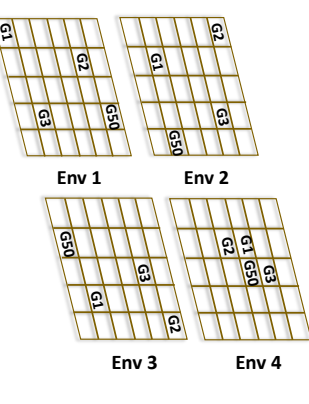

#### **Data collection**

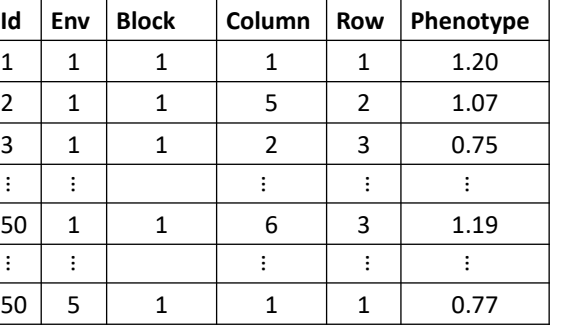

### **Statistical analysis**

```
asreml(y \sim 1 + Env,
```

```
random = \sim fa(Id, 3) + diag(Env)block,
residual = \sim dsum(ar1(Col):ar1(Row)|Env),
data = MET df)
```
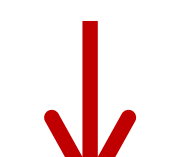

**Start here**

#### **Interpretation**

#### **Candidate selection list**

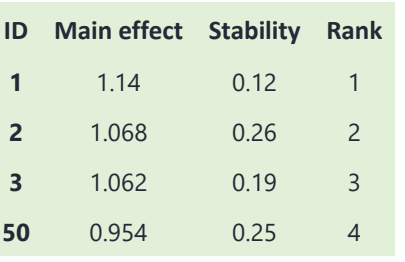

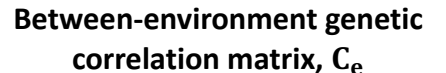

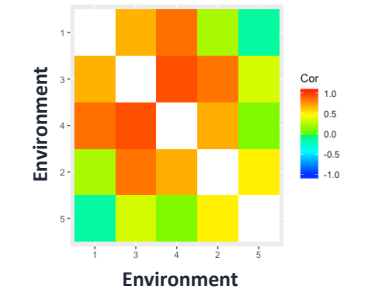

1. Between-environment genetic variance matrix,  $\mathbf{G}_{\mathrm{e}}$ 

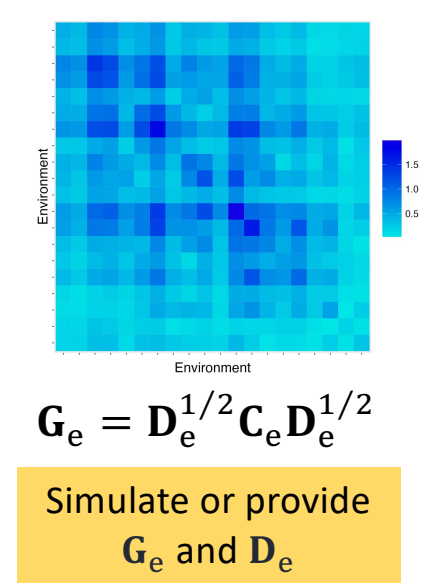

**2.** Decompose variance matrix,  $G_e$ , and take *k* terms

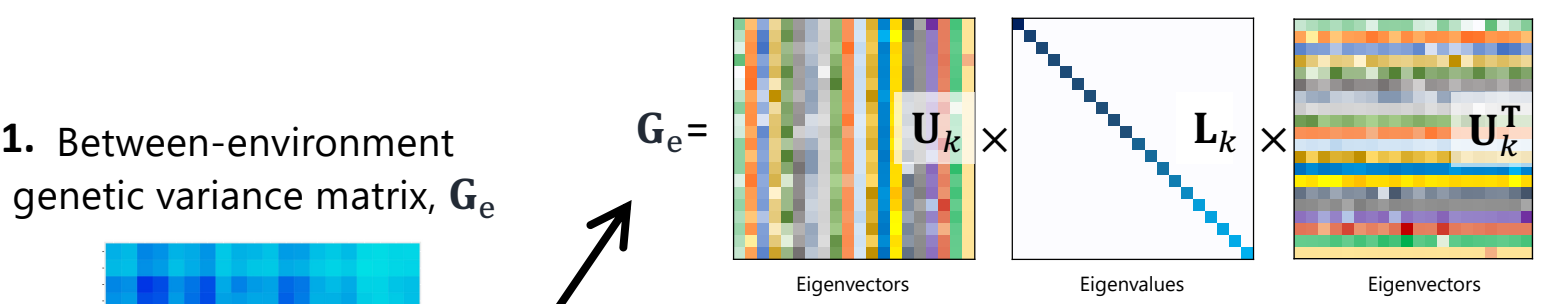

genetic variance matrix,  $G_e$ 

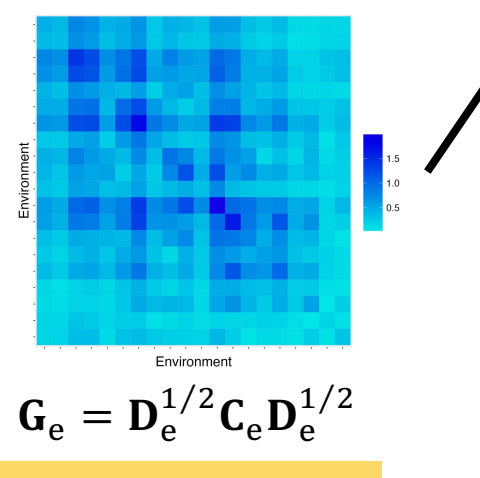

Simulate or provide  $G_e$  and  $D_e$ 

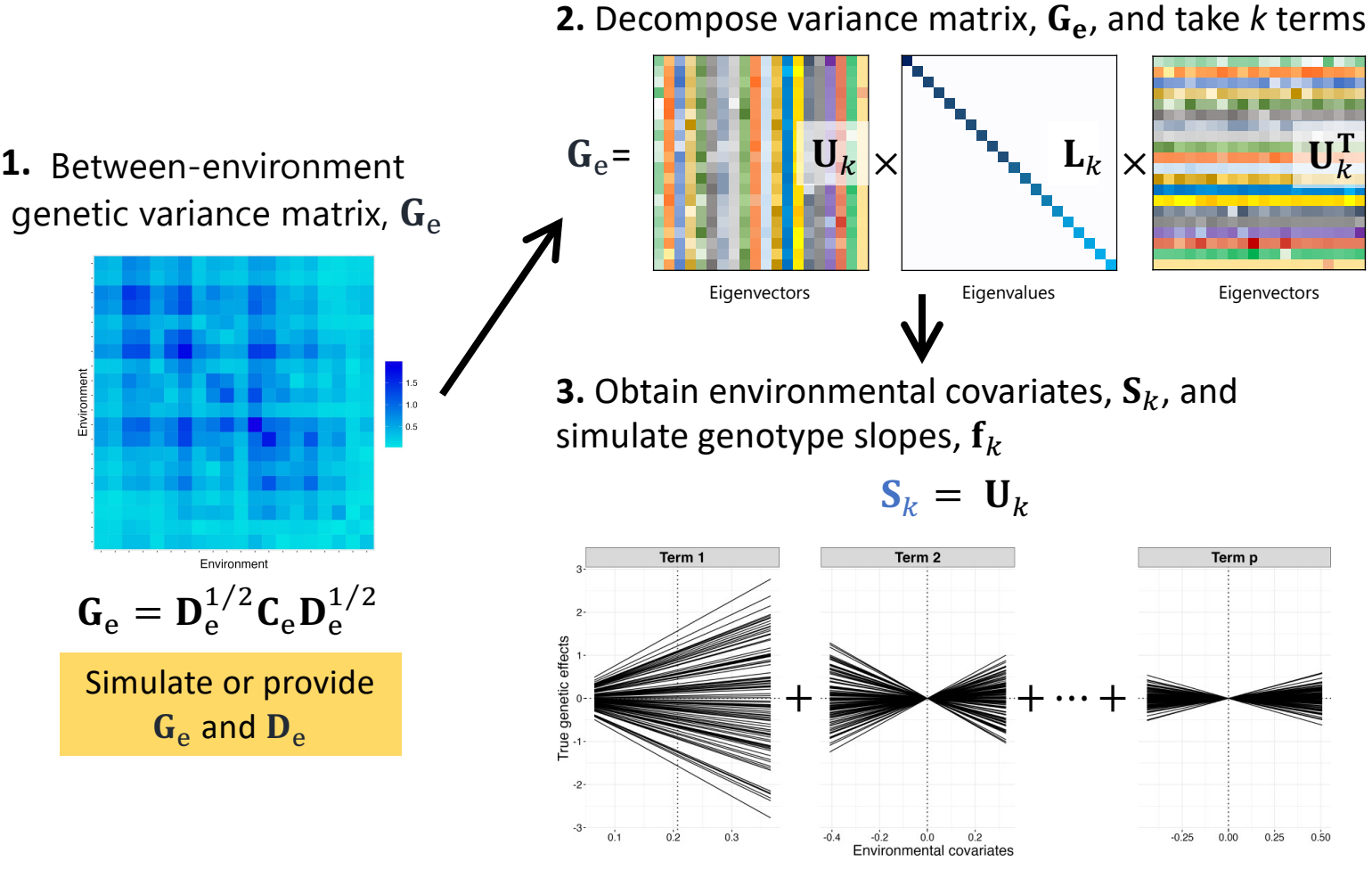

 $f_k \sim N(0, L_k \otimes G_e)$ 

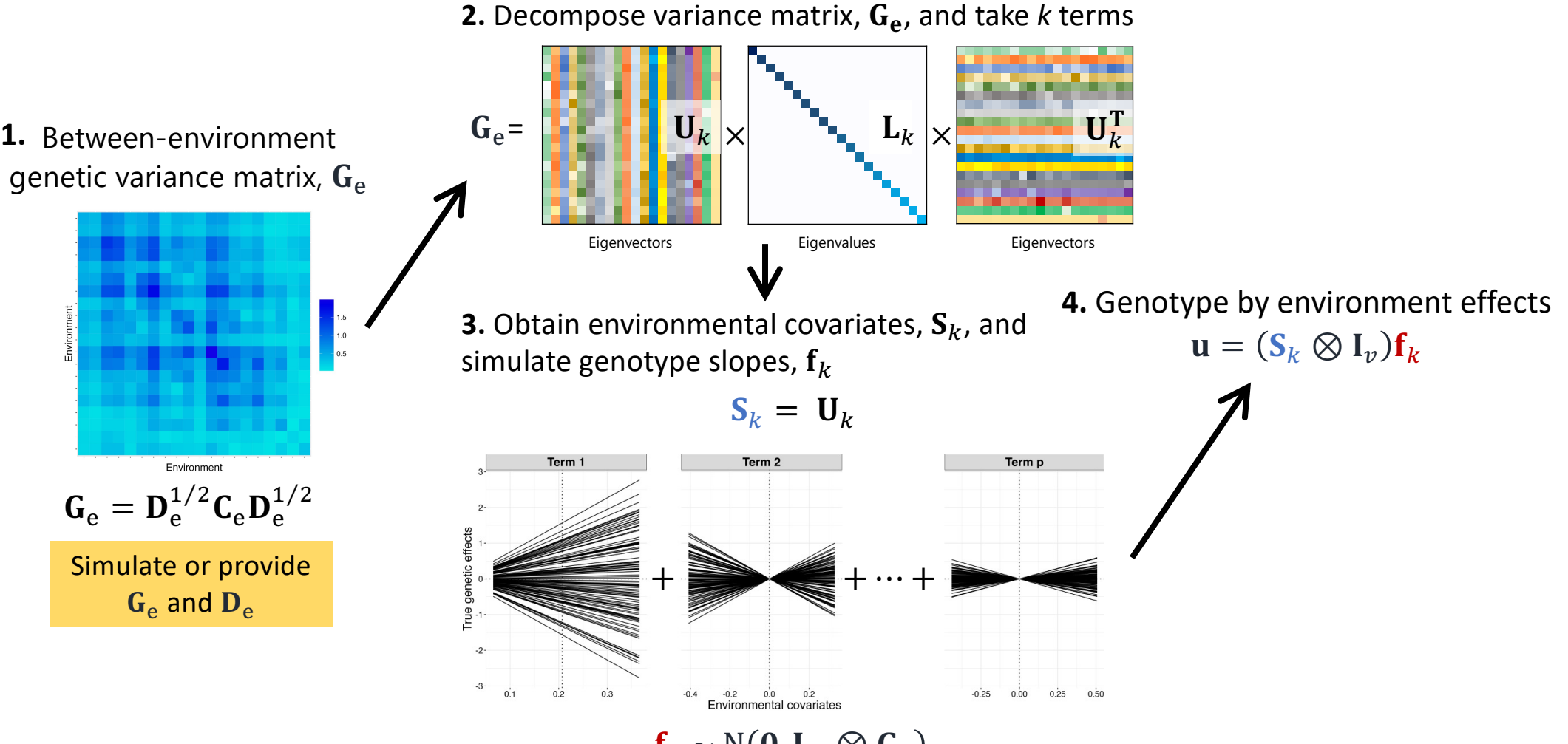

 $f_k \sim N(0, L_k \otimes G_e)$ 

## Simulating between-environment variance matrix G<sub>e</sub>

Environment

Environment

- Simulate  $C_e$  by specifying mean, variability, skew, noise structure
- Measures for tuning  $C_{\rm e}$

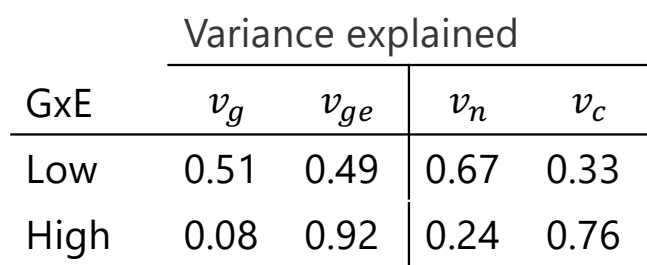

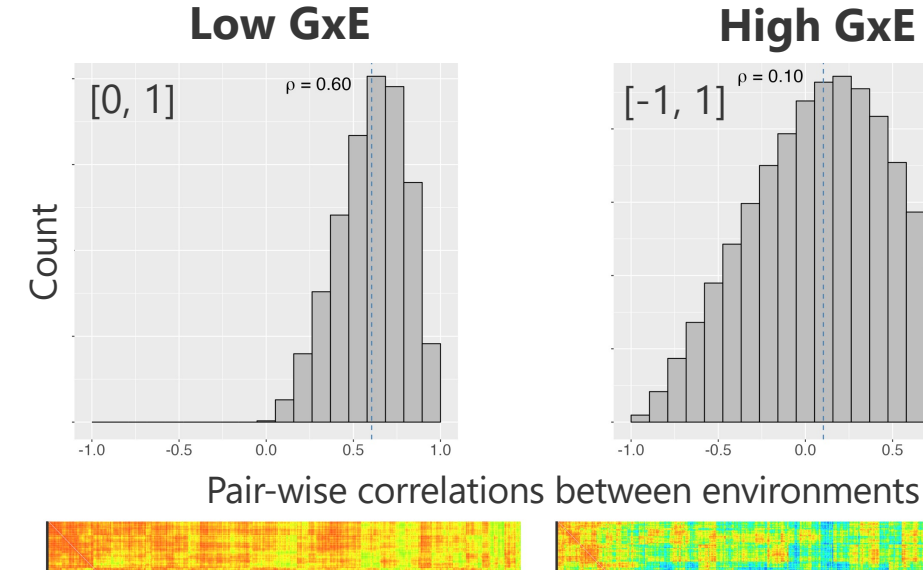

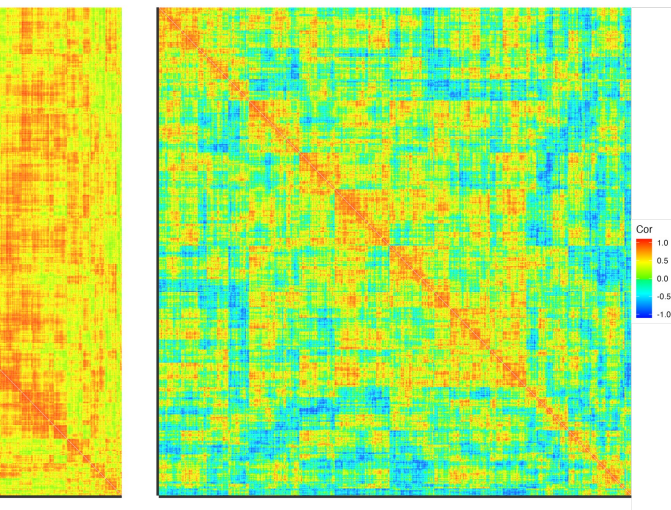

 $-0.5$ 

 $0.0$ 

 $0.5$ 

 $1.0$ 

 $\rho = 0.10$ 

Environment

## Simulating between-environment variance matrix G<sub>e</sub>

- Simulate  $C_e$  by specifying mean, variability, skew, noise structure
- Measures for tuning  $C_{\rm e}$

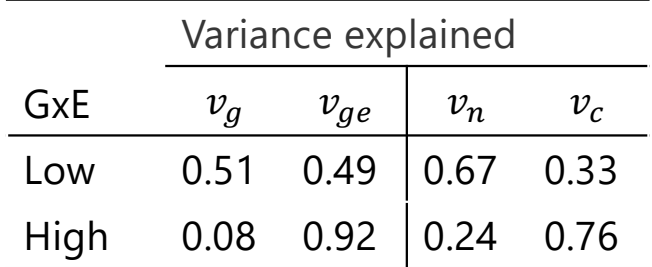

• Simulate  $D<sub>e</sub>$  from inverse gamma distribution by adjusting shape and rate

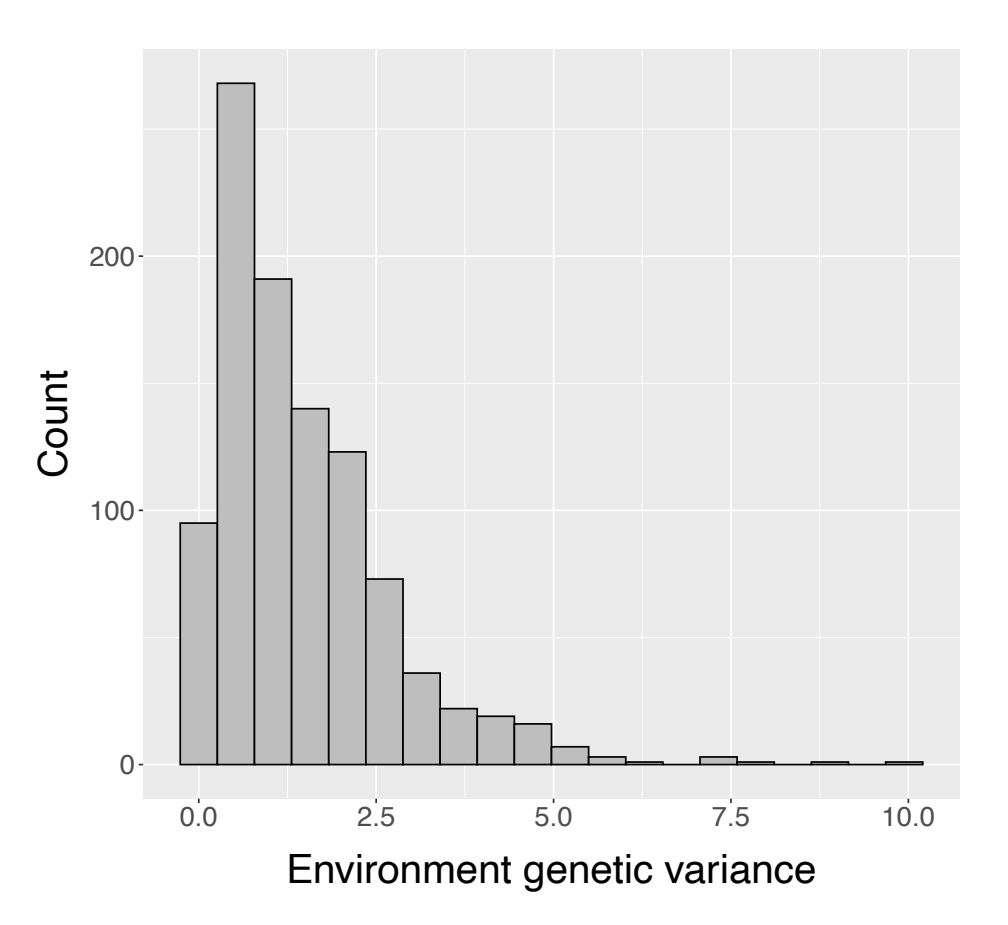

# **Simulating phenotypes**

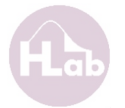

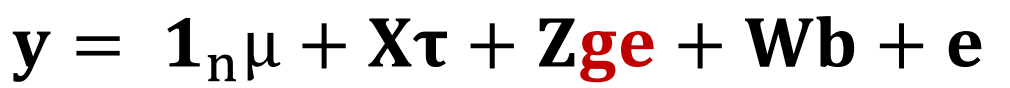

**phenotype mean fixed genotype block residual**

- y is the n-vector of phenotypes
- $\mu$  is the overall mean,  $\mathbf{1}_n$  is a n-vector of ones
- $\tau$  is the p-vector of environmental effects, with  $n \times n_p$  design matrix **X** which links plots to environments
- ge is the n<sub>g</sub>-vector of genotype effects, with  $n \times n_g$  design matrix **Z** which links plots to genotypes  $\leftarrow$  new framework
- **b** is the n<sub>b</sub>-vector of block effects, with  $n \times n_b$  design matrix **W** which links plots to blocks
- e is the n-vector of residuals  $\leftarrow$  simulation of these demonstrated earlier

## **Simulate a MET dataset**

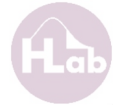

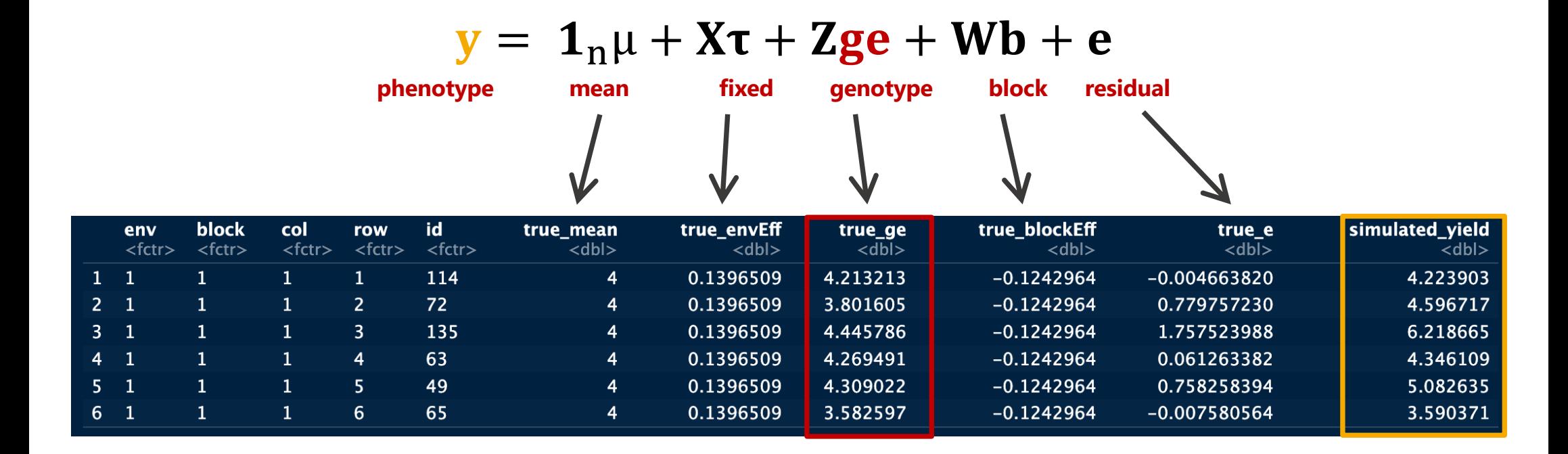

## **Demonstrating examples**

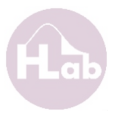

- 1. Comparison of statistical models  $\rightarrow$  Answer a target question
- 2. Breeding program simulations  $\rightarrow$  Breeding program fine tuning

# **TPE: Target population of environments**

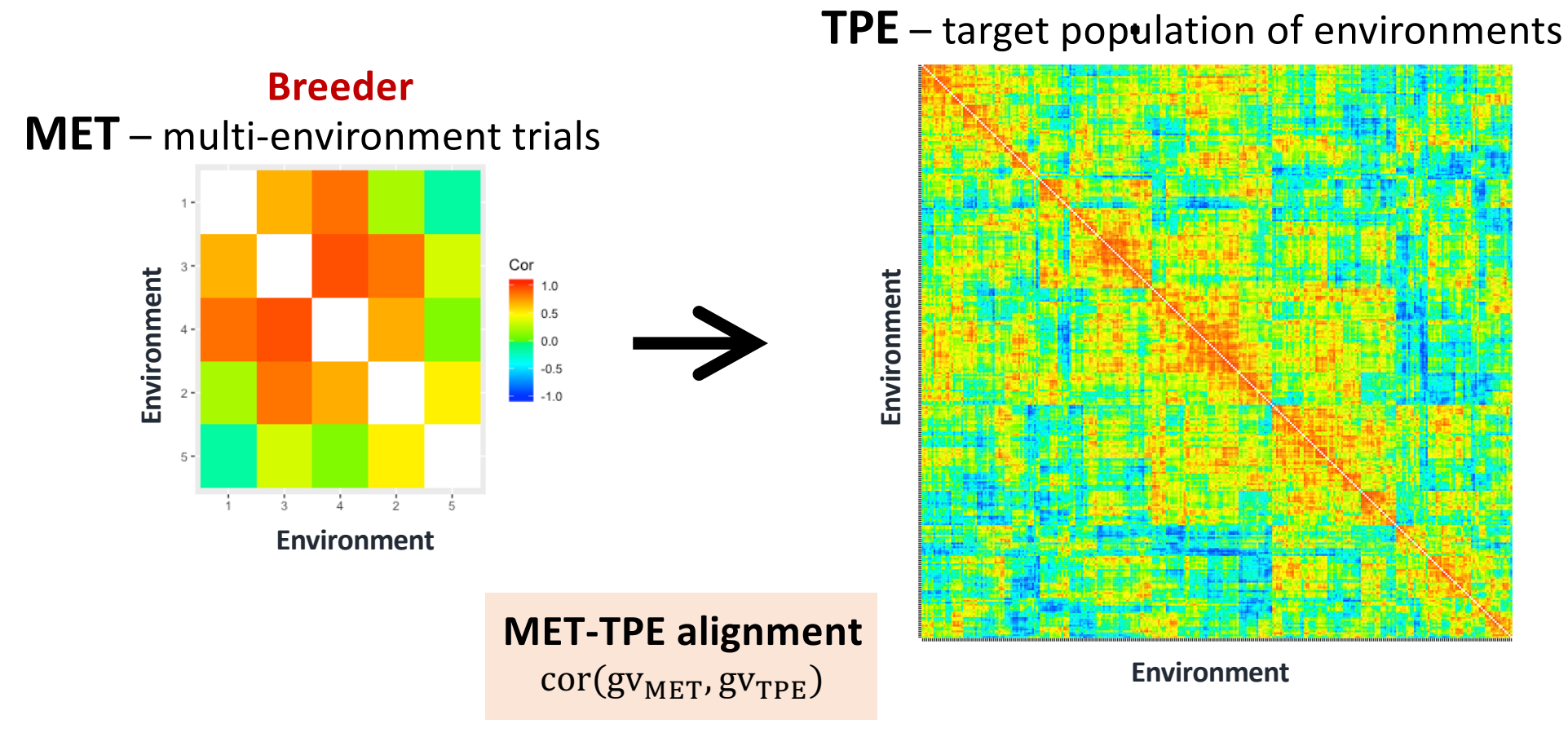

#### **On farm conditions**

# **Simulating target population of environments**

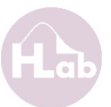

### **On farm conditions**

**TPE** – target population of environments

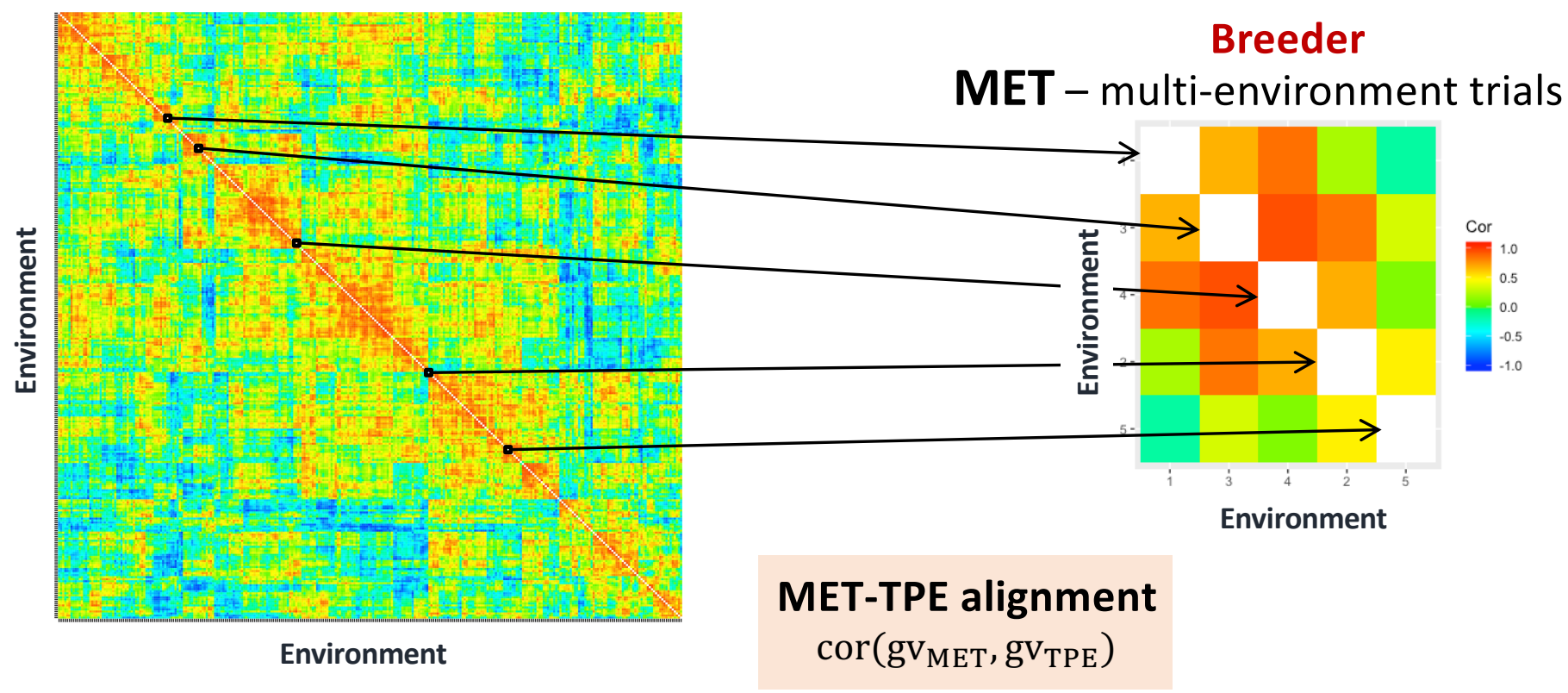

#### **1. Simulate 1000 x 1000 TPE**

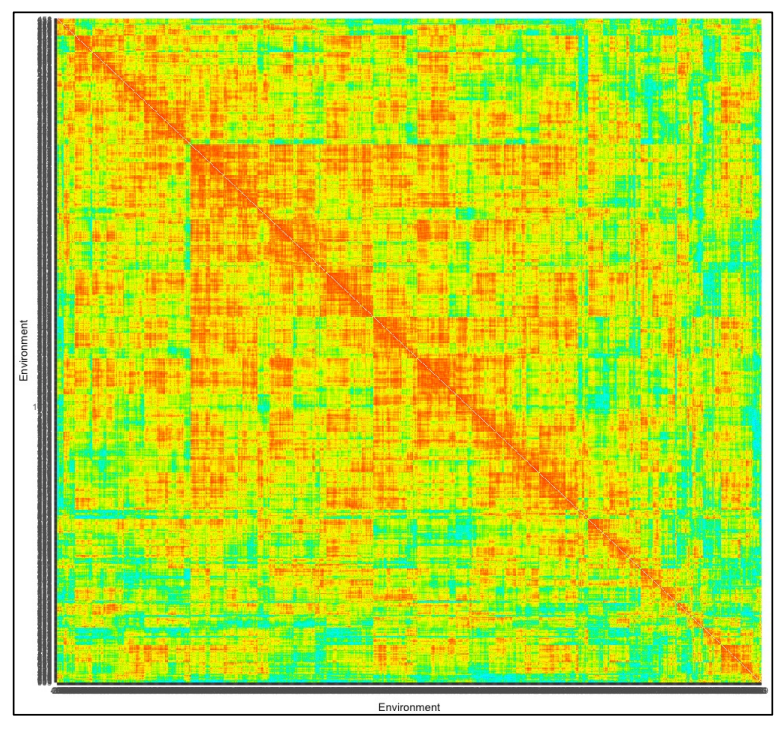

**GxE: Low**, **Mod**, **High**

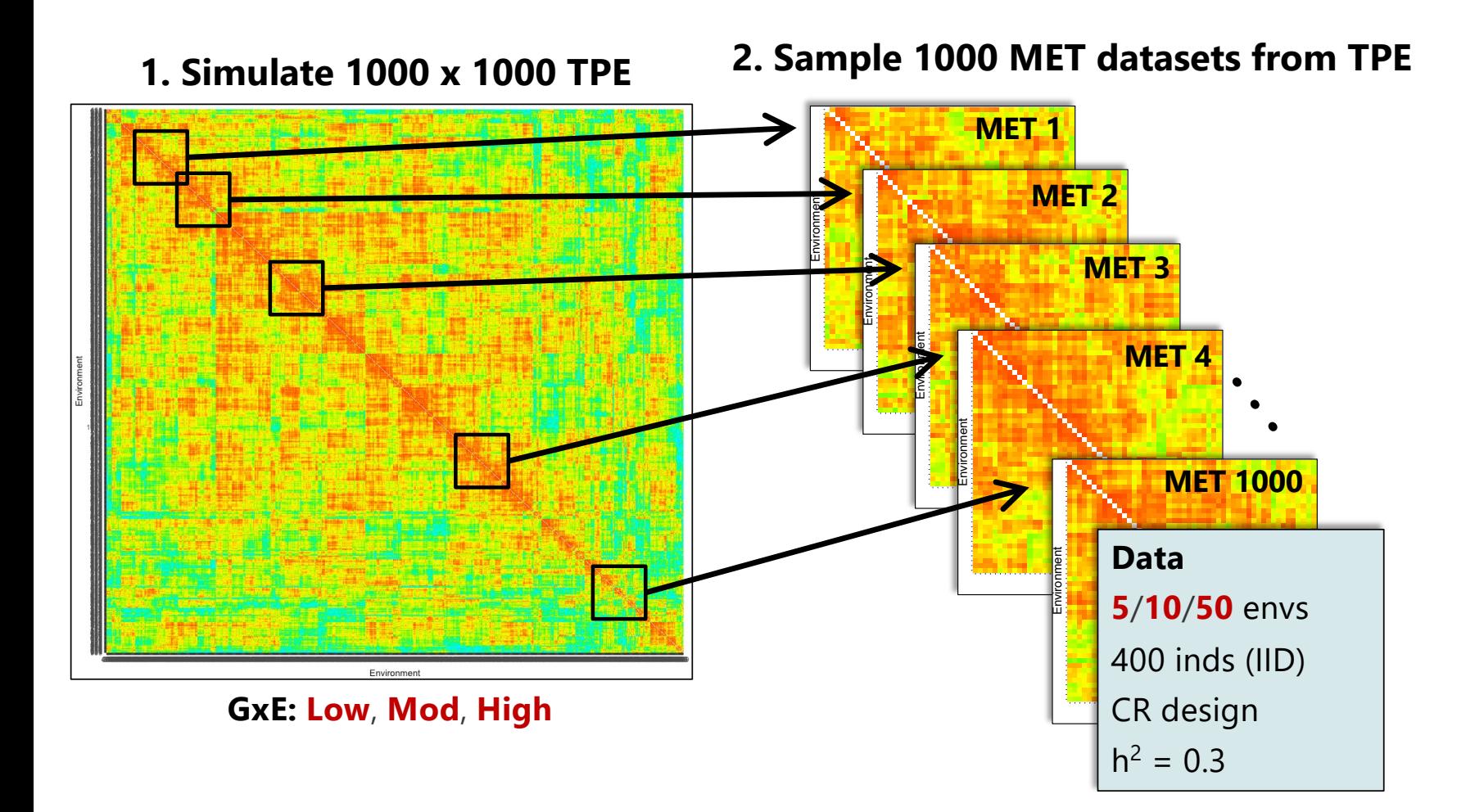

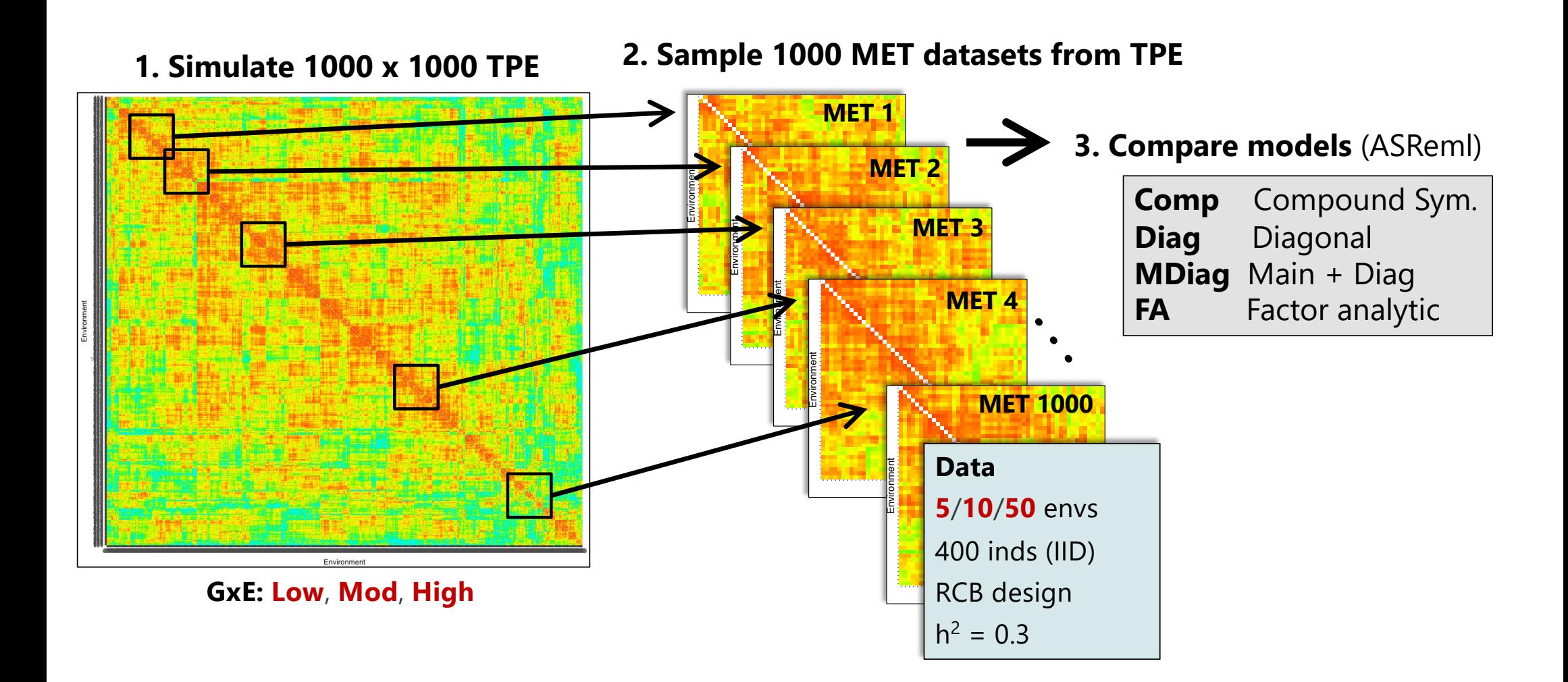

- Model accuracy decreases as GxE increases
- More environments increase accuracy
- FA models are best overall

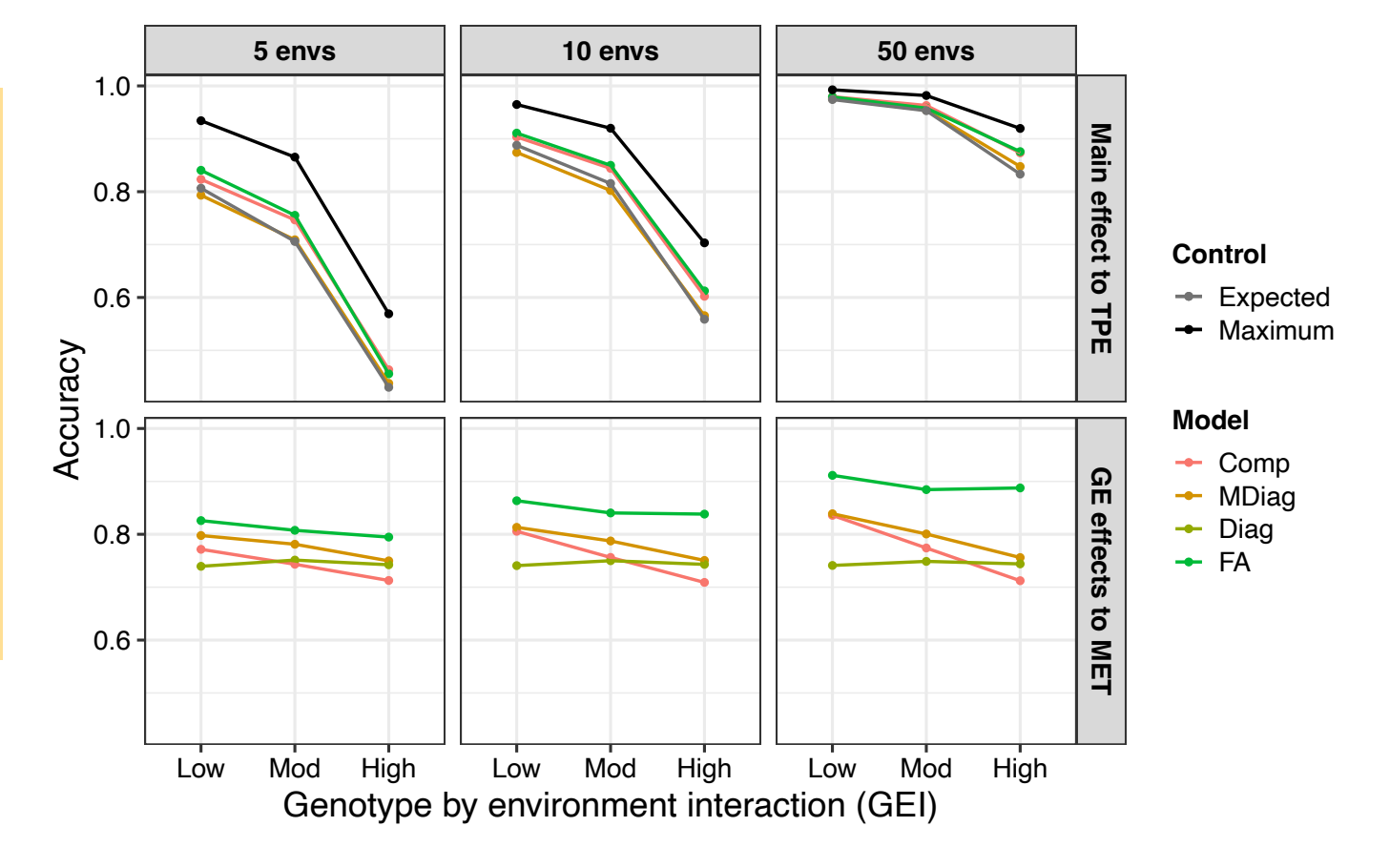

**Average summary of 1000 reps**

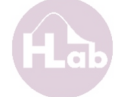

# **New opportunities**

- Model comparison
	- Non-additive genetic effects
	- Spatial models
	- Multiple phenotypic traits
- Experimental design optimization
- MET dataset design optimization

# **Example 2: Breeding program simulation**

#### **Line breeding program**

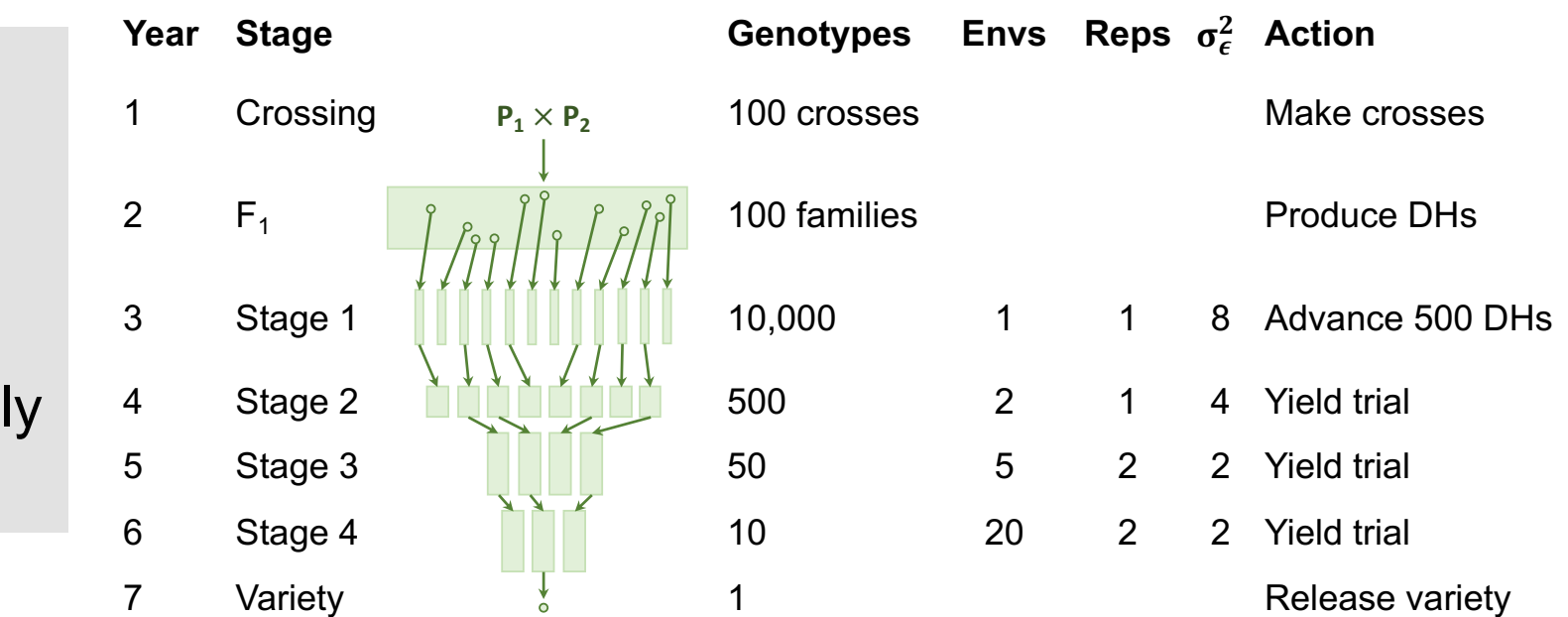

### **Program scenarios: Pheno & GS**

### **Simulation:**

- AlphaSimR
- 20-year breeding
- Yield trait
- Additive effects onl
- 20 replicates

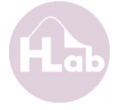

### **Current plant breeding simulations**

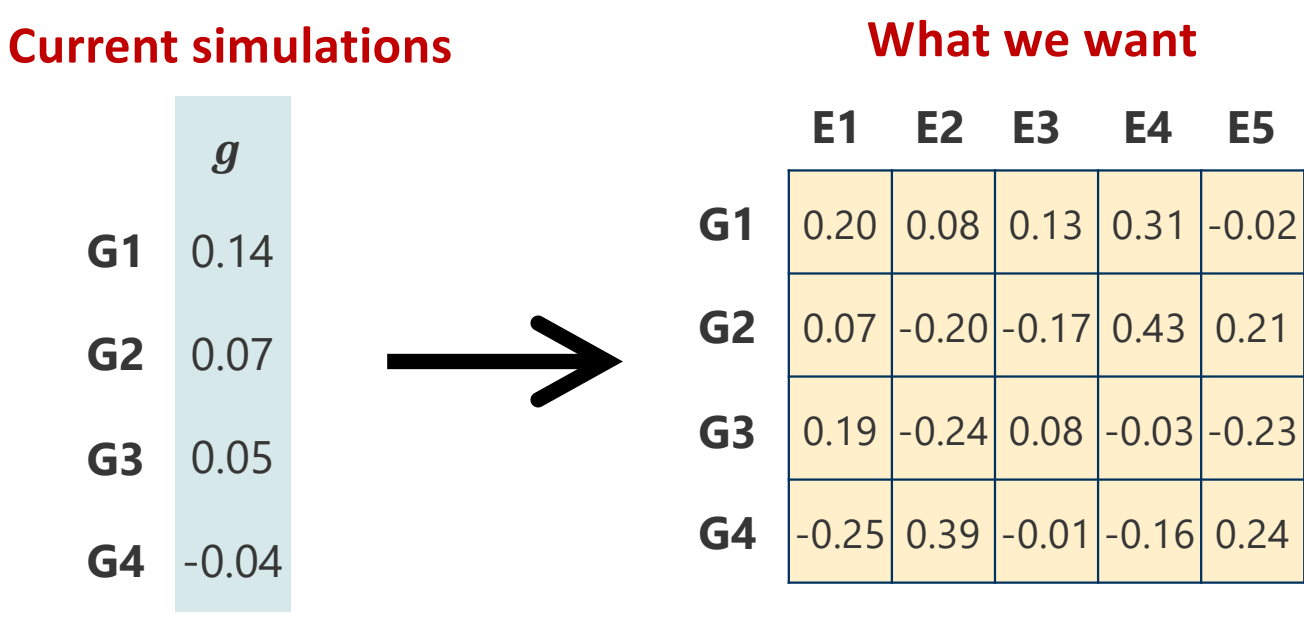

Can be done with multiple correlated traits but becomes computationally challenging with large breeding simulations.

# **Sampling from TPE**

**1. Simulate 1000 x 1000 TPE** 

(constant across simulation reps)

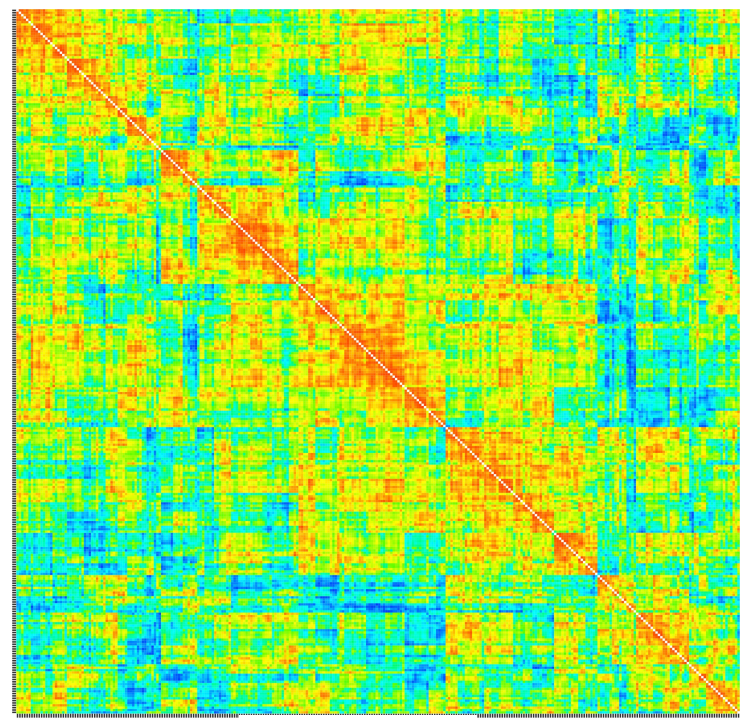

Environment

**GxE: Low**, **Mod**, **High**

# **Sampling from TPE**

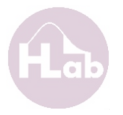

#### **1. Simulate 1000 x 1000 TPE**

(constant across simulation reps)

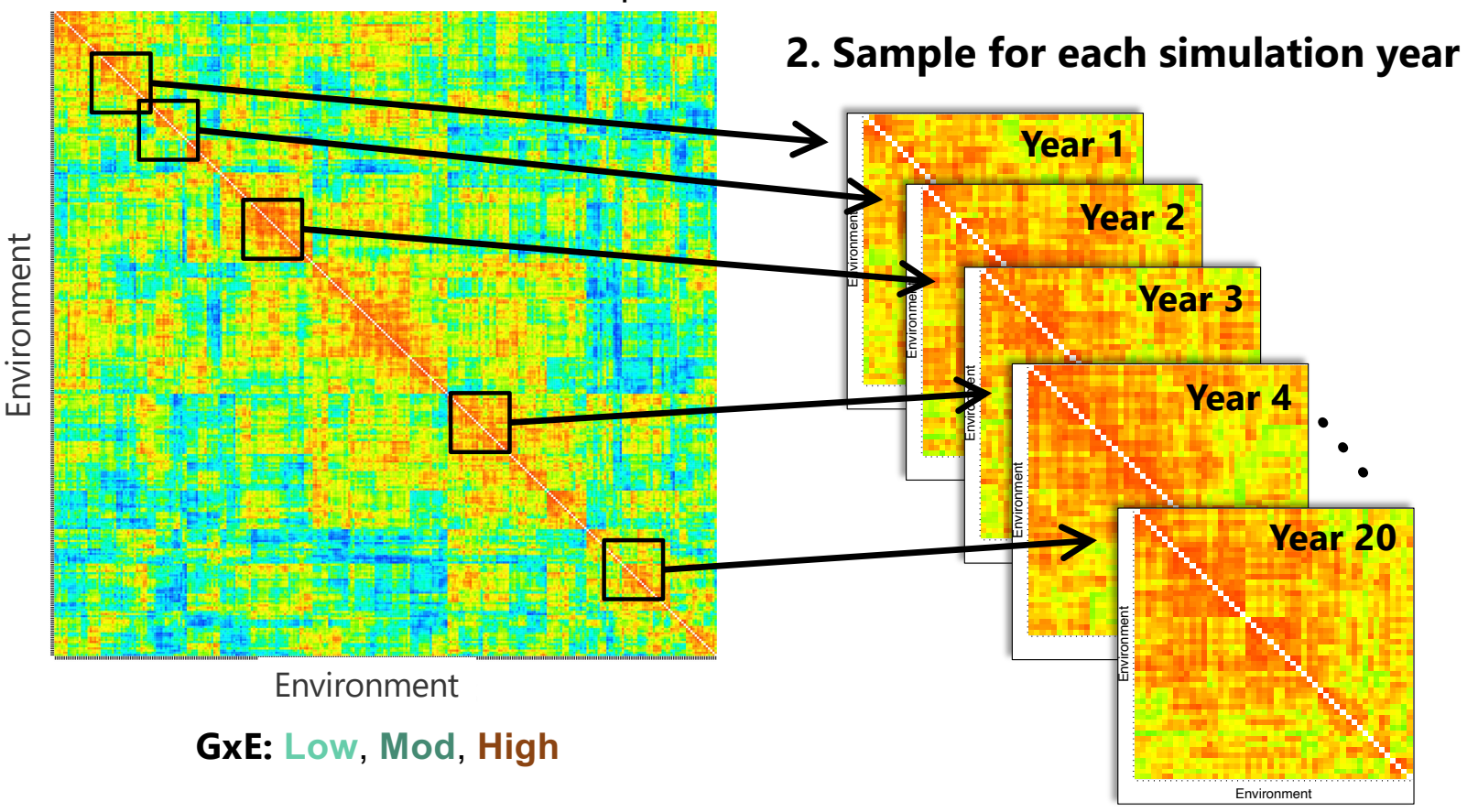

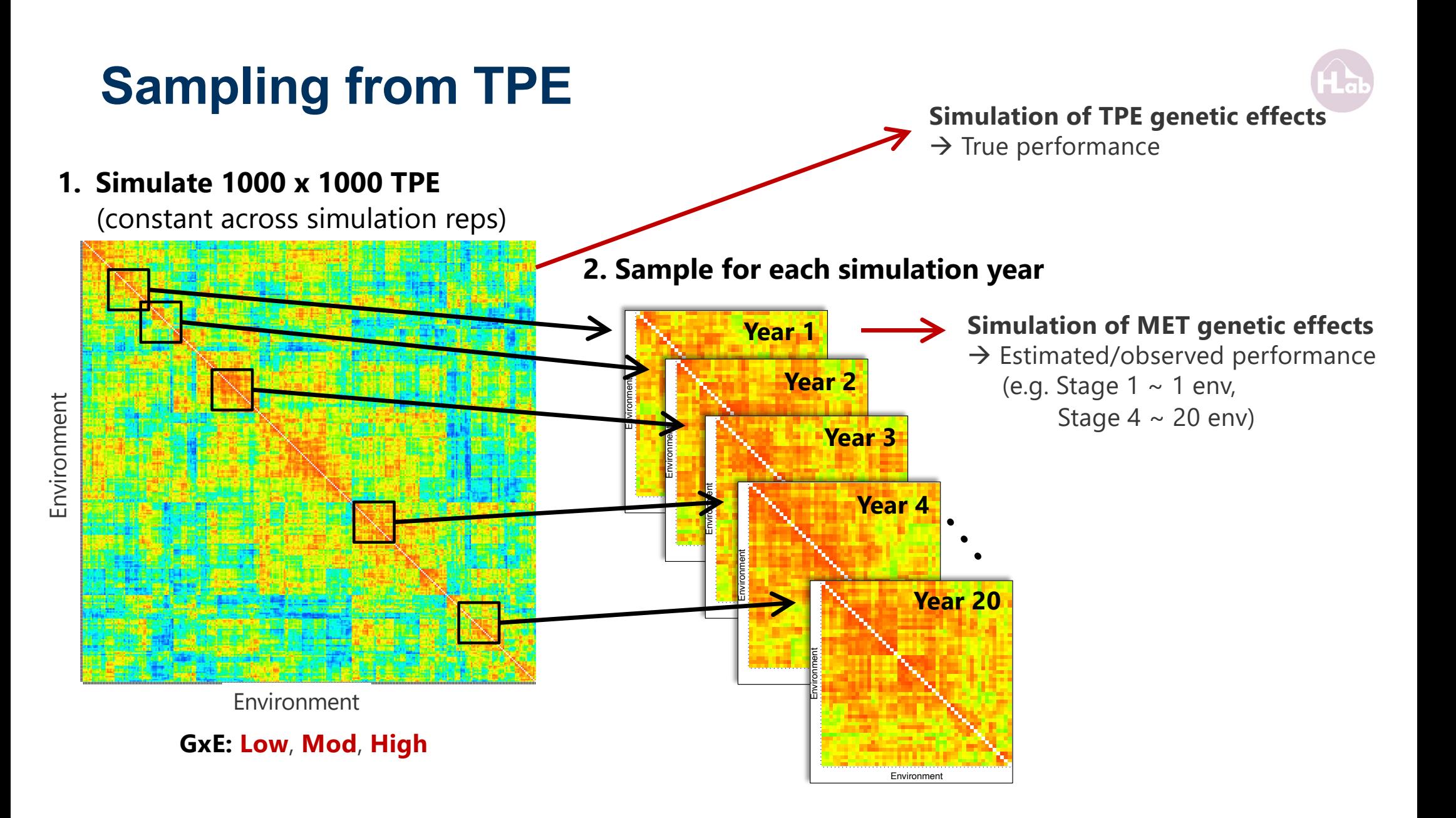

## **Genetic gain and variance in Stage 1**

- Gain and variance loss decrease as GxE increases
- GS outperforms PS by 1.4- 1.7 times
- Too optimistic projections in absence of GxE

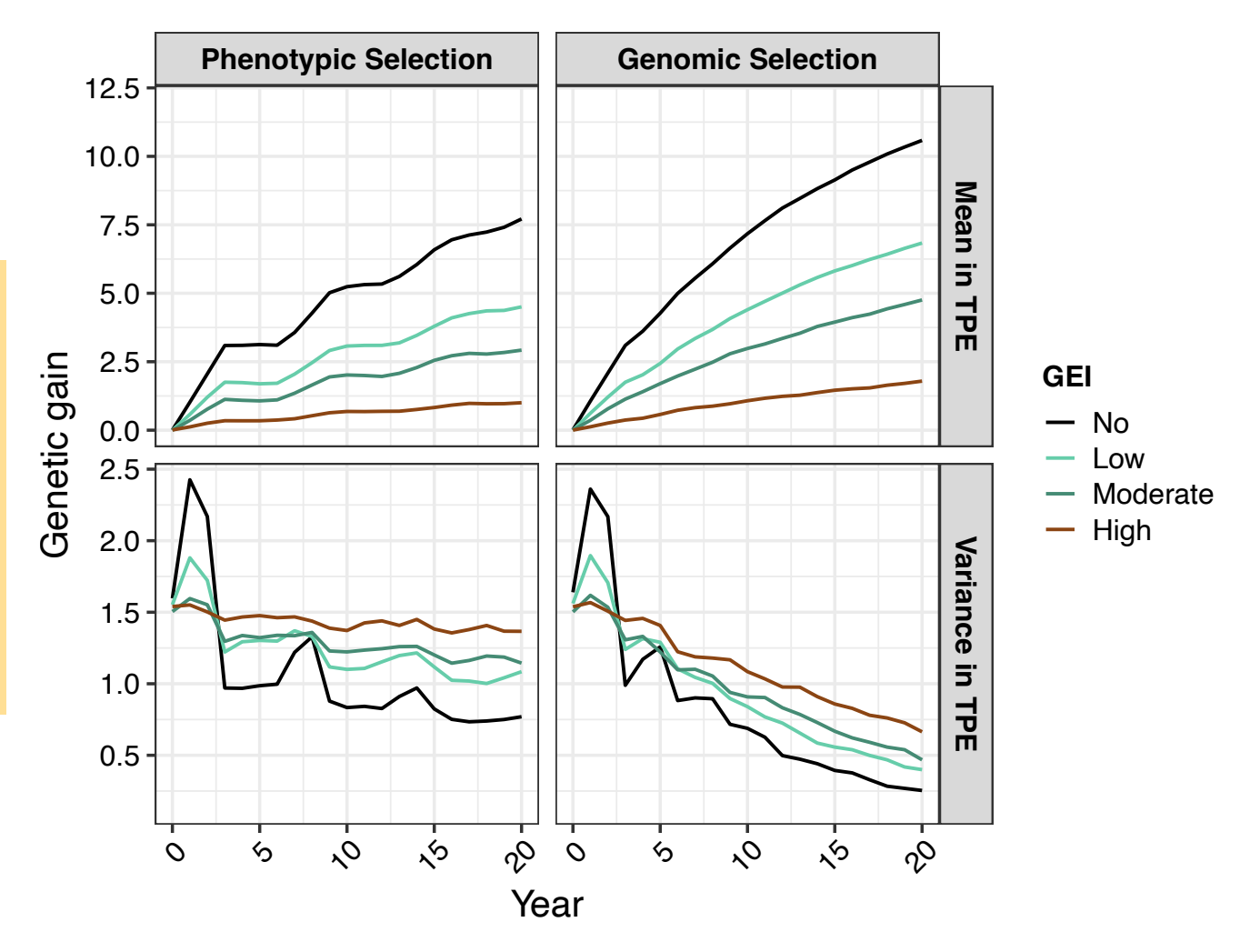

## **Accuracy in Stage 1**

### **MET-TPE alignment**  $cor(gv_{MET}, gv_{TPE})$

- Main effect accuracy and MET-TPE alignment decrease as GxE increases
- Main effect accuracy and MET-TPE alignment are higher for GS

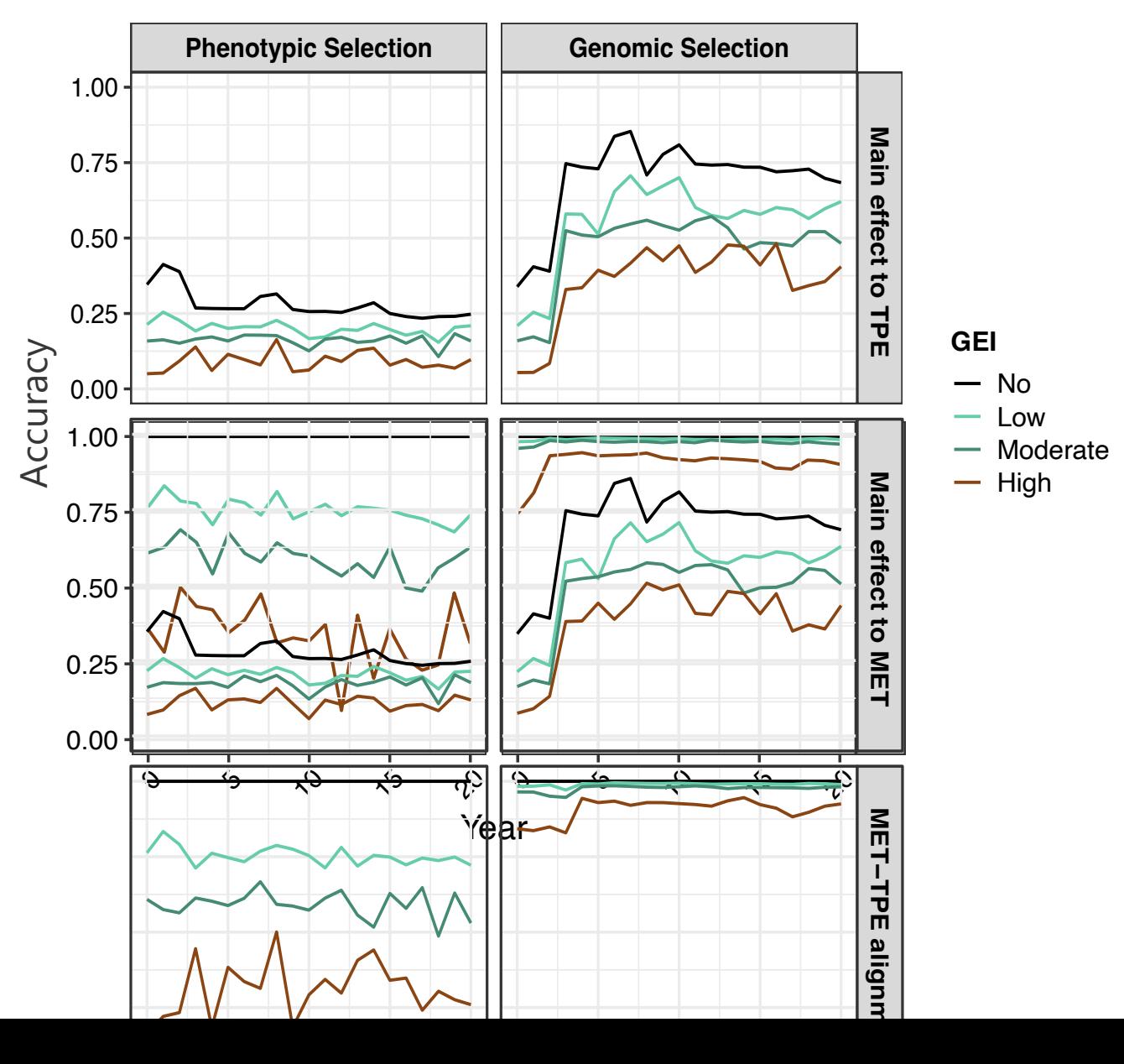

# **New opportunities**

- Long-term statistical model comparison
- Model selection at different breeding stages
- Selection for genotype stability
- Long-term alignment with TPE
- Recreation of long-term GEI patterns

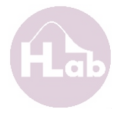

## **Take home messages**

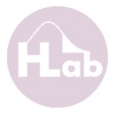

### **Scalable and reproducible framework for simulating GxE**

- 1. simulate realistic MET datasets
- 2. model plant breeding programs

### **Framework can simulate**

- large number of environments
- different magnitudes of non-crossover and crossover GxE
- different correlated genetic effects
- multiple TPE and multiple phenotypic traits